# **datesy** *Release 0.9.0*

**Aug 28, 2020**

# **Contents**

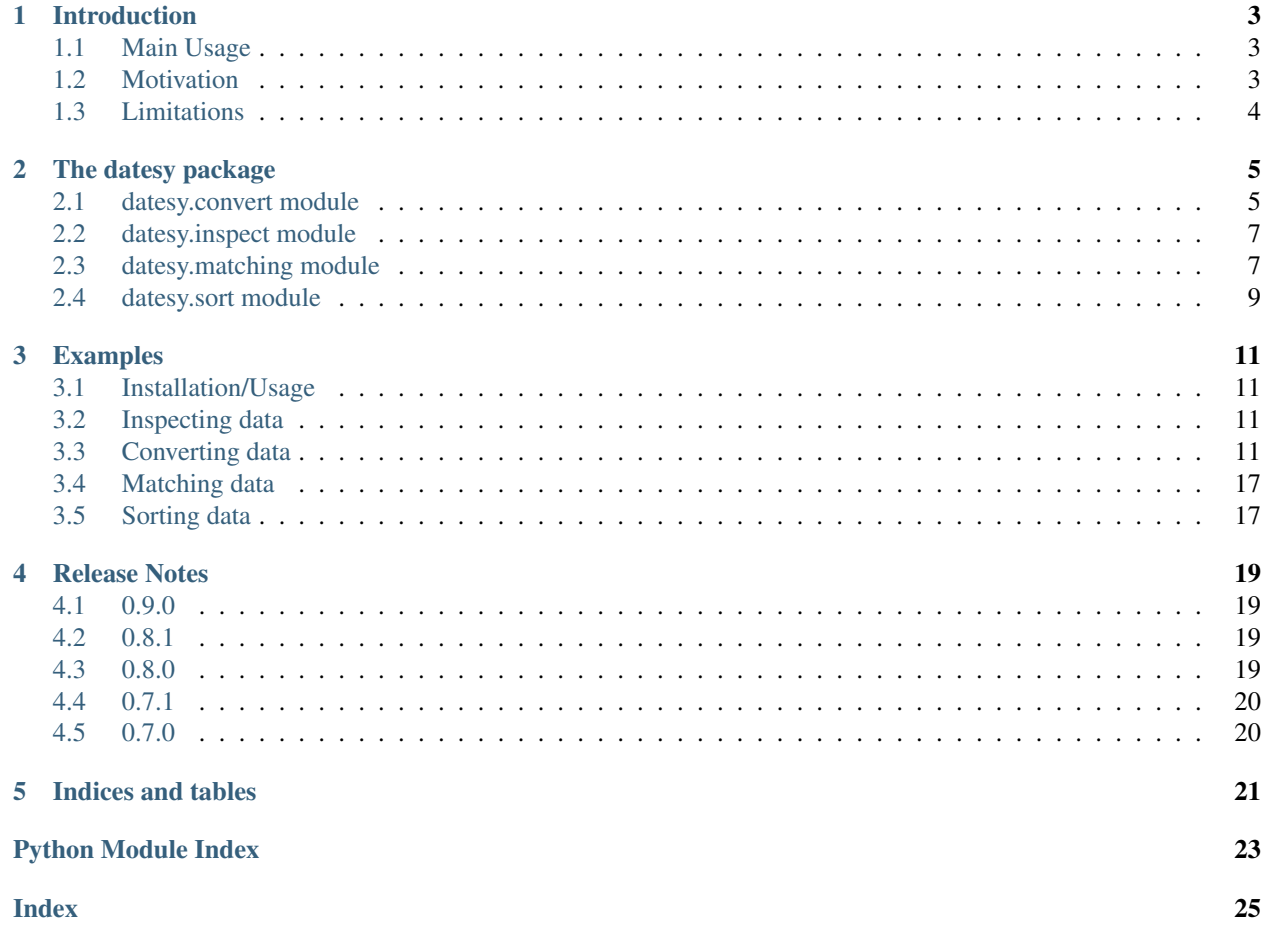

Datesy, making DATa handling EaSY – the intro to data handling in python

# CHAPTER<sup>1</sup>

# Introduction

<span id="page-6-0"></span>Making intro to data handling in python nice and easy!

The datesy package provides the conversion between the file types as well as basic data inspection functions.

It is designed for an easy start into the python world and data handling in it without having to think of unnecessary basics.

### <span id="page-6-1"></span>**1.1 Main Usage**

Datesy, making DATa handling EaSY, is mostly helpful if you are looking for:

- 1. inspecting complex data like searching for a path in a dictionary
- 2. mapping strings and their properties

### <span id="page-6-2"></span>**1.2 Motivation**

#### **1.2.1 History**

The idea to this package came during the work as a consultant with a customer where lot's of files needed to be read, transformed, inspected etc. and no adequate tools besides searching & filtering with Excel of files partly in the range of GBs were around.

With starting to share the python insights and the code fragments, the only logical next step was do create a really reusable code fragment - a python package.

#### **1.2.2 Future Development**

The package is designed to be an easy start into data handling with python. Therefore, its desire is to take care of standard tasks the programmer just does not want to think of but can concentrate on the actual tasks, the data handling.

Whenever there is a task that is done too often in data handling and inspection which can be taken care of in a standardized way, this package will happily be expanded for enabling you to simplify your job.

If needed/desired, further datafile-formats will be supported for having a nice and standardized way of loading/writing those as well.

# <span id="page-7-0"></span>**1.3 Limitations**

This package is designed to be used by anybody who is new to python. Therefore functions are explicitly held limited to their magic and described accordingly. There are few things really the big shit rather than simply helping with small tasks which you could have written yourself in a few lines of code but didn't want to think about. For deep data analysis other packages are far more powerful and maybe helpful to you. Think of datesy more of the little butler taking care of some basic tasks for you.

This package is compatible to [PyPy'](https://pypy.org)s version 3.6.

# CHAPTER 2

### The datesy package

### <span id="page-8-2"></span><span id="page-8-1"></span><span id="page-8-0"></span>**2.1 datesy.convert module**

All actions of transforming data from different file formats are to be found here

datesy.convert.**rows\_to\_dict**(*rows*, *main\_key\_position=0*, *null\_value='delete'*, *header\_line=0*, *contains\_open\_ends=False*) Convert a row of rows (e.g. csv) to dictionary

#### Parameters

- **rows** (list) the row based data to convert to *dict*
- **main\_key\_position** (int, optional) if the main\_key is not on the top left, its position can be specified
- **null\_value** (any, optional) if an emtpy field in the lists shall be represented somehow in the dictionary
- **header\_line** (int, optional) if the header\_line is not the first one, its position can be specified
- **contains\_open\_ends** (bool, optional) if each row is not in the same length (due to last set entry as last element in row), a length check for corrupted data can be ignored

Returns dictionary containing the information from row-based data

#### Return type dict

datesy.convert.**dict\_to\_rows**(*data*, *main\_key\_name=None*, *main\_key\_position=None*, *if\_empty\_value=None*, *order=None*) Convert a dictionary to rows  $(list(lists))$ 

#### **Parameters**

- $\bullet$  **data** (dict) the data to convert in form of a dictionary
- **main\_key\_name** (str, optional) if the data isn't provided as *{main\_key: data}* the key needs to be specified
- <span id="page-9-0"></span>• **main key position** (int, optional) – if the main key shall not be on top left of the data the position can be specified
- **if\_empty\_value** (any, optional) if a main\_key's sub\_key is not set something different than *blank* can be defined
- **order** (dict, list, None, optional) if a special order for the keys is required

Returns list of rows representing the csv based on the *main\_element\_position*

#### Return type list(lists)

```
datesy.convert.pandas_data_frame_to_dict(data_frame, main_key_position=0,
                                             null_value='delete', header_line=0)
```
Converts a single file\_name from xlsx to json

#### **Parameters**

- **data\_frame** (pandas.core.frame.DataFrame) –
- **main\_key\_position** (int, optional) –
- **null\_value** (any, optional) –
- **header\_line** (int, optional) –

Returns the dictionary representing the xlsx based on *main\_key\_position*

#### Return type dict

```
datesy.convert.dict_to_pandas_data_frame(data, main_key_name=None, order=None, in-
                                              verse=False)
```
Convert a dictionary to pandas.DataFrame

#### **Parameters**

- **data**  $(dict)$  dictionary of handling
- **main\_key\_name** (str, optional) if the json or dict does not have the main key as a single *{main\_element : dict}* present, it needs to be specified
- **order** (dict, list, optional) list with the column names in order or dict with specified key positions
- **inverse** (bool, optional) if columns and rows shall be switched

Returns DataFrame representing the dictionary

#### Return type pandas.DataFrame

datesy.convert.**xml\_to\_standard\_dict**(*ordered\_data*, *reduce\_orderedDicts=False*, *reduce\_lists=False*, *manual\_selection\_for\_list\_reduction=False*)

Convert a xml/orderedDict to normal dictionary

#### **Parameters**

- **ordered\_data** (orderedDict) input xml data to convert to standard dict
- **reduce\_orderedDicts** (bool, optional) if collections.orderedDicts shall be converted to normal dicts
- **reduce\_lists** (bool, list, set, optional) if lists in the dictionary shall be converted to dictionaries with transformed keys (list\_key + unique key from dictionary from list\_element) if list or set is provided, only these values will be reduced

<span id="page-10-2"></span>• **manual selection for list reduction** (bool, optional) – if manually decision on list reduction shall be used all keys in reduce\_lists will be automatically reduced

Returns the normalized dictionary

Return type dict

### <span id="page-10-0"></span>**2.2 datesy.inspect module**

All actions of inspecting data are to be found here

datesy.inspect.**find\_header\_line**(*data*, *header\_keys*) Find the header line in row\_based data\_structure NOT IMPLEMENTED YET: Version 0.9 feature

**Parameters** 

• **data** (list, pandas.DataFrame) –

• **header\_keys** (str, list, set) – some key(s) to find in a row

Returns the header\_line

Return type int

datesy.inspect.**find\_key**(*data*, *key=None*, *regex\_pattern=None*) Find a key in a complex dictionary

#### Parameters

- **data**  $(dict)$  the data structure to find the key
- **key** (str, optional) a string to be found
- **regex\_pattern** (str, optional) a regex match to be found

**Returns** all matches and their path in the structure  $\{found\_key: path_to\_key\}$ 

Return type dict

### <span id="page-10-1"></span>**2.3 datesy.matching module**

All actions of mapping data to other data as well as the functions helpful for that are to be found here

datesy.matching.**simplify\_strings**(*to\_simplify*, *lower\_case=True*, *simplifier=True*) Simplify a *string*, *set(strings)*, *list(strings)*, *keys in dict* Options for simplifying include: lower capitals, separators, both (standard), own set of simplifier

#### **Parameters**

- **to\_simplify** (list, set, string) the string(s) to simplify presented by itself or as part of another data format
- **lower\_case** (bool, optional) if the input shall be converted to only lower\_case (standard: *True*)
- **simplifier** (str, optional) the chars to be removed from the string. if type bool and True, standard chars \_ , | \n ' & " %  $\star$  - \ used

Returns simplified values {simplified\_value: input\_value}

Return type dict

```
datesy.matching.ease match similar(list for matching, list to be matched to, sim-
                                         plified=False, similarity_limit_for_matching=0.6,
                                         print_auto_matched=False)
```
Return a dictionary with list\_for\_matching as keys and list\_to\_be\_matched\_to as values based on most similarity. Matching twice to the same value is possible! Similarity distance for stopping the matching is set by *distance\_for\_automatic\_vs\_manual\_matching*. Faster than *datesy.matching.match\_comprehensive* but when having very similar strings more likely to contain errors.

#### **Parameters**

- **list for matching** (list, set) Iterable of strings which shall be matched
- **list\_to\_be\_matched\_to** (list, set) Iterable of stings which shall be matched to
- **simplified** (False, "capital", "separators", "all", list, str,  $optional$  – For reducing the values by all small letters or unifying & deleting separators *separators* or any other list of strings provided
- **print\_auto\_matched** (bool, optional) Printing the matched entries during process (most likely for debugging)
- **similarity limit for matching** (float, optional) For not matching the most irrelevant match which could exist

#### Returns

- match (*dict*) *{value\_for\_matching: value\_to\_be\_mapped\_to}*
- **no** match (*set*) A set of all values from *list for matching* that could not be matched

datesy.matching.match comprehensive (*list for matching*, *list to be matched to*, *simplified=False*)

Return a dictionary with list for matching as keys and list to be matched to as values based on most similarity. All values of both iterables get compared to each other and highest similarities are picked. Slower than *datesy.matching.ease\_match\_similar* but more precise.

#### **Parameters**

- **list\_for\_matching** (list, set) Iterable of strings which shall be matched
- **list\_to\_be\_matched\_to** (list, set) Iterable of stings which shall be matched to
- **simplified** (False, "capital", "separators", "all", list, str,  $optional$  – For reducing the values by all small letters or unifying & deleting separators *separators* or any other list of strings provided

#### Returns

- match (*dict*) *{value\_for\_matching: value\_to\_be\_mapped\_to}*
- no\_match (*set*) A set of all values from *list\_for\_matching* that could not be matched

datesy.matching.**match\_similar\_with\_manual\_selection**(*list\_for\_matching*,

*list\_to\_be\_matched\_to*, *simplified=False*, *minimal\_distance\_for\_automatic\_matching=0.1*, *print\_auto\_matched=False*, *similarity\_limit\_for\_manual\_checking=0.6*)

Return a dictionary with list\_for\_matching as keys and list\_to\_be\_matched\_to as values based on most similarity. All possible matches not matched automatically (set limit with *mini-* <span id="page-12-1"></span>*mal\_distance\_for\_automatic\_matching*) can be handled interactively. Similarity distance for stopping the matching is set by *distance\_for\_automatic\_vs\_manual\_matching*.

#### Parameters

- **list\_for\_matching** (list, set) Iterable of strings which shall be matched
- **list to be matched to** (*list, set*) Iterable of stings which shall be matched to
- **simplified** (False, "capital", "separators", "all", list, str,  $optional$ ) – For reducing the values by all small letters or unifying & deleting separators *separators* or any other list of strings provided
- **print\_auto\_matched** (bool, optional) Printing the matched entries during process (most likely for debugging)
- **minimal\_distance\_for\_automatic\_matching** (float, optional) If there is a vast difference between the most and second most matching value, automatically matching is provided This parameter provides the similarity distance to be reached for automatically matching
- **similarity\_limit\_for\_manual\_checking** (float, optional) For not showing/matching the most irrelevant match which could exist

#### Returns

- **match** (*dict*) *{value\_for\_matching: value\_to\_be\_mapped\_to}*
- no\_match (*set*) A set of all values from *list\_for\_matching* that could not be matched

### <span id="page-12-0"></span>**2.4 datesy.sort module**

```
datesy.sort.create_sorted_list_from_order(order, all_elements=None,
```
*main\_element=None*, *main\_element\_position=None*)

Create a sorted list based on the values in order based on the key values.

The function additionally allows to specify more elements for the sorted list which don't matter in terms of order. Additionally, a main\_element can be specified which has a leading position/is specified asides from order.

#### **Parameters**

- **order** (dict, list) the dictionary with the positions (keys) and elements (values)
- **all\_elements** (*list, set*) all the strings which shall be put in order. if more keys in all elements than in order: keys will be added in random order if less keys in all elements than in order: only the keys in all\_elements will be returned, additional ones get deleted
- **main\_element** (str) the main\_element
- **main\_element\_position** (int) the position of the main\_element

Returns the sorted list with elements from all elements and main element

Return type list

# CHAPTER 3

### Examples

### <span id="page-14-1"></span><span id="page-14-0"></span>**3.1 Installation/Usage**

For installation run *pip3 install datesy* in terminal.

For using in Python3 script, import it at the beginning of the script:

```
import datesy
# your code
pass
```
### <span id="page-14-2"></span>**3.2 Inspecting data**

Check here all the examples for inspecting data (coming soon)

### <span id="page-14-3"></span>**3.3 Converting data**

Check here all the examples for converting data

*datesy* helps you to easily convert certain types of data. Typical data formats are row-based or in form of a dictionary.

### **3.3.1 Rows to dictionary**

When e.g. reading a csv\_file as stated above, a row-based data structure is returned. If for further processing the rows shall be dictionized, it's as simple as this:

```
example_rows = [
                 ["Header1", "Header2", "Header3"],
                 ["Value11", "Value12", "Value13"],
                ["Value21", "Value22", "Value23"]
               ]
example_rows = datesy.rows_to_dict(rows=example_dict)
example_dict = {
                 "Header1": {
                   "Value11": {
                     "Header2": "Value12",
                      "Header3": "Value13",
                   },
                   "Value21": {
                     "Header2": "Value22",
                      "Header3": "Value23"
                   }
                 }
               }
```
#### **Relevant ID position / main key position:**

It might occur, your most relevant key is not on the first position:

```
example_rows = [
                ["Header1", "Header2", "Header3"],
                ["Value11", "Value12", "Value13"],
                ["Value21", "Value22", "Value23"]
               ]
example_dict = datesy.rows_to_dict(rows=example_rows, main_key_position=2)
example_dict = {
                 "Header3": {
                   "Value13": {
                     "Header1": "Value11",
                     "Header2": "Value12"
                   },
                   "Value23": {
                     "Header1": "Value21",
                     "Header2": "Value22"
                   }
                 }
               }
```
As you can see, the third entry (*int=2*) is used as the main\_key.

#### **Missing values**

Of course, data may be missing a value:

```
example_rows = [
                ["Header1", "Header2", "Header3"],
                ["Value11",, "Value13"],
```

```
["Value21", "Value22", "Value23"]
               ]
example_dict = datesy.rows_to_dict(rows=example_rows, null_value="delete")
example_dict = {
                 "Header1": {
                   "Value11": {
                     "Header3": "Value13"
                   },
                   "Value21": {
                     "Header2": "Value22",
                     "Header3": "Value23"
                   }
                 }
               }
```
As you can see, the emtpy value in the rows is not represented in the dictionary. Instead of missing the header\_key you can also put any other value than delete to this parameter for putting this to the exact spot:

```
example_rows = [
                ["Header1", "Header2", "Header3"],
                ["Value11",, "Value13"],
                ["Value21", "Value22", "Value23"]
               ]
example_dict = datesy.rows_to_dict(rows=example_rows, null_value=None)
example_dict = {
                 "Header1": {
                   "Value11": {
                     "Header2": None,
                     "Header3": "Value13"
                   },
                   "Value21": {
                     "Header2": "Value22",
                     "Header3": "Value23"
                   }
                 }
               }
```
#### **Open ends / missing last row entries**

If the rows do not contain emtpy values at the end of the row:

Normally, a check prevents handling this data as row-based data should always have the same length. Yet, if emtpy values at the end of the row are not stored like this, you can disable this check and still convert data:

```
example_rows = [
                ["Header1", "Header2", "Header3"],
                ["Value11", "Value12"],
                ["Value21", "Value22", "Value23"]
               ]
example_dict = datesy.rows_to_dict(rows=example_rows, contains_open_ends=True)
```

```
example_dict = {
                  "Header1": {
                    "Value11": {
                      "Header2": "Value12"
                    },
                    "Value21": {
                      "Header2": "Value22",
                      "Header3": "Value23"
                    }
                  }
                }
```
#### **Selecting the header\_line**

For irrelevant data at the top of the row-based data, you can set the header\_line to the desired position:

```
example_rows = [
                ["Undesired1", "Undesired2", "Undesired3"],
                ["Header1", "Header2", "Header3"],
                ["Value11", "Value12", "Value13"],
                ["Value21", "Value22", "Value23"]
               ]
example_dict = datesy.rows_to_dict(rows=example_rows, header_line=1)
example_dict = {
                 "Header1": {
                   "Value11": {
                     "Header2": "Value12",
                     "Header3": "Value13"
                   },
                   "Value21": {
                     "Header2": "Value22",
                     "Header3": "Value23"
                   }
                 }
               }
```
### **3.3.2 Dictionary to rows**

Just as simple is the converting vice\_versa from dictionary to rows:

```
example_dict = {
             "Header1": {
                "Value11": {
                 "Header2": "Value12",
                  "Header3": "Value13",
                },
                "Value21": {
                  "Header2": "Value22",
                  "Header3": "Value23"
                }
             }
```

```
}
example_rows = datesy.dict_to_rows(data=example_dict)
example_rows = [
                ["Header1", "Header2", "Header3"],
                ["Value11", "Value12", "Value13"],
                ["Value21", "Value22", "Value23"]
               ]
```
#### **Missing keys / not set data**

When having data where certain keys are not set:

```
example_dict = {
                 "Header1": {
                   "Value11": {
                     "Header2": "Value12"
                   },
                   "Value21": {
                     "Header2": "Value22",
                     "Header3": "Value23"
                   }
                 }
               }
example_rows = datesy.dict_to_rows(data=example_dict)
example_rows = [
                ["Header1", "Header2", "Header3"],
                ["Value11", "Value12", ],
                ["Value21", "Value22", "Value23"]
               ]
```
#### **Specify emtpy values:**

Of course you can specify values to be set if a key is not set/emtpy:

```
example_dict = {
                 "Header1": {
                   "Value11": {
                     "Header2": "Value12"
                   },
                   "Value21": {
                     "Header2": "Value22",
                     "Header3": "Value23"
                   }
                 }
               }
example_rows = datesy.dict_to_rows(data=example_dict, if_emtpy_value=False)
example_rows = [
```

```
["Header1", "Header2", "Header3"],
 ["Value11", "Value12", False],
 ["Value21", "Value22", "Value23"]
]
```
#### **Ordering the header**

Just like picking the most relevant key in *rows\_to\_dict*, you can specify a certain order for the row-based data:

```
example_dict = {
                 "Header1": {
                   "Value11": {
                     "Header2": "Value12",
                     "Header3": "Value13"
                   },
                   "Value21": {
                     "Header2": "Value22",
                     "Header3": "Value23"
                   }
                 }
               }
example_rows = datesy.dict_to_rows(data=example_dict, order=["Header2", "Header3",
˓→"Header1"])
example_rows = [
                ["Header2", "Header3", "Header1"],
                ["Value12", "Value13", "Value11"],
                ["Value22", "Value23", "Value21"]
               ]
```
#### **Data without main\_key**

What happens if you have data without a main\_key like *Header1* specified? Simply tell *datesy* about it:

```
example_dict = {
                 "Value11": {
                   "Header2": "Value12",
                   "Header3": "Value13",
                 },
                 "Value21": {
                   "Header2": "Value22",
                   "Header3": "Value23"
                 }
               }
example_rows = datesy.dict_to_rows(data=example_dict, main_key_name="Header1")
example_rows = [
                ["Header1", "Header2", "Header3"],
                ["Value11", "Value12", "Value13"],
                ["Value21", "Value22", "Value23"]
               ]
```
# <span id="page-20-0"></span>**3.4 Matching data**

Check here all the examples for converting data (coming soon)

# <span id="page-20-1"></span>**3.5 Sorting data**

Check here all the examples for converting data (coming soon)

# CHAPTER 4

## Release Notes

### <span id="page-22-1"></span><span id="page-22-0"></span>**4.1 0.9.0**

- separate package into
	- datesy (actual data handling)
	- fil\_io (file loading/writing/selection)
	- querious (SQL query helper)
	- pythomy (pythonic MySQL interaction)

## <span id="page-22-2"></span>**4.2 0.8.1**

### **4.2.1 Bug Fixes**

• sql\_query: possible to use strings as values when using ... where (column=value)

# <span id="page-22-3"></span>**4.3 0.8.0**

database connection: connect to a database and interact with it in a pythonic way

### **4.3.1 Features**

- database abstraction available
	- database
	- table
- row
- item
- database interaction now possible for:

– mysql

# <span id="page-23-0"></span>**4.4 0.7.1**

saving jsons: beautified to human readability & sorting keys available

## <span id="page-23-1"></span>**4.5 0.7.0**

initial release

### **4.5.1 Features**

- reading/writing file types
	- csv
	- json
	- xml
	- $xls(x)$
- converting data types
	- rows -> dict
	- dict -> rows
	- dict -> DataFrame
	- DataFrame -> dict
- matching strings
	- simplifying strings
	- fast/considerate matching
	- matching with manual selection

### **4.5.2 Bug Fixes**

• initial release

# CHAPTER 5

Indices and tables

- <span id="page-24-0"></span>• genindex
- modindex
- search

Python Module Index

# <span id="page-26-0"></span>d

datesy.convert, [5](#page-8-1) datesy.inspect, [7](#page-10-0) datesy.matching, [7](#page-10-1) datesy.sort, [9](#page-12-0)

### Index

# <span id="page-28-0"></span>C

X

create\_sorted\_list\_from\_order() (*in mod-*xml\_to\_standard\_dict() (*in module ule datesy.sort*), [9](#page-12-1) *datesy.convert*), [6](#page-9-0)

# D

```
datesy.convert (module), 5
datesy.inspect (module), 7
datesy.matching (module), 7
datesy.sort (module), 9
dict_to_pandas_data_frame() (in module
        datesy.convert), 6
dict_to_rows() (in module datesy.convert), 5
```
# E

```
ease_match_similar() (in module
      datesy.matching), 8
```
# F

```
find_header_line() (in module datesy.inspect), 7
find_key() (in module datesy.inspect), 7
```
# M

```
match_comprehensive() (in module
       datesy.matching), 8
match_similar_with_manual_selection()
       (in module datesy.matching), 8
```
## P

pandas\_data\_frame\_to\_dict() (*in module datesy.convert*), [6](#page-9-0)

# R

rows\_to\_dict() (*in module datesy.convert*), [5](#page-8-2)

### S

simplify\_strings() (*in module datesy.matching*), [7](#page-10-2)